## **Exporting Report**

Autodesk Inventory Tool enables the exporting of a standard XLSX-based report that can be opened within Excel or similar application. The standard export files are described below:

## *Prefix***-NFO.txt**

This is a text log file that includes a detailed log of the scan operation in addition to general statistics and information.

## **AutodeskProducts.xlsx**

This report includes collected license data for Autodesk products along with details of Autodesk products that have been installed and uninstalled on each scanned device, when and by whom.

 The *Prefix* label for the log file will be replaced by the file name entered when exporting the data.

The **Export** button on the top left-hand side of the **View** screen provides the facility to export all data in the standard export format (XLSX) to a folder:

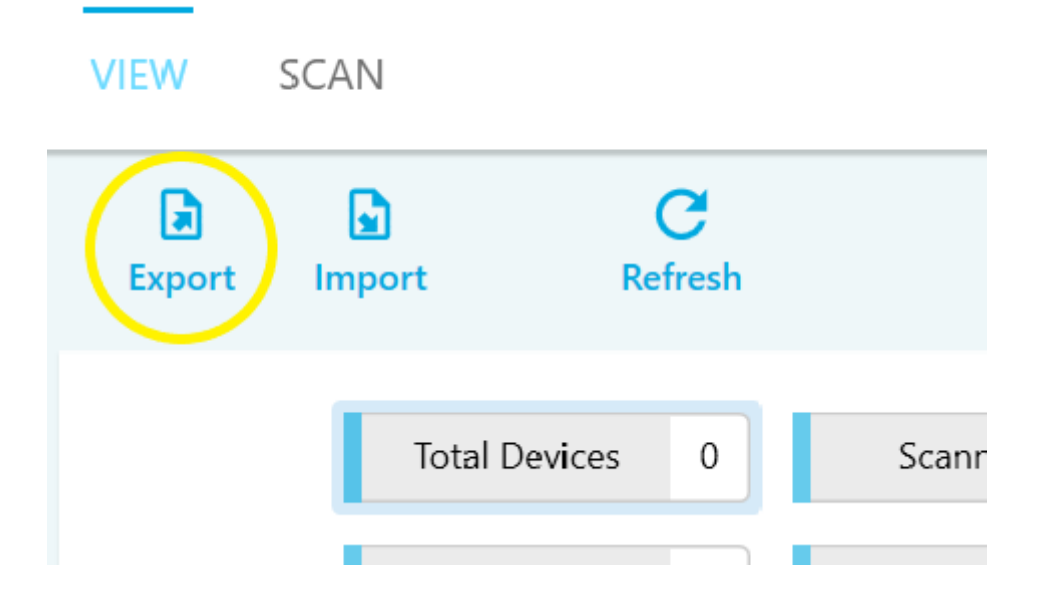

Clicking the **Export** button will display the Windows **Save As** dialog box. Navigate to a folder to export the data to, and enter a file name prefix (only the log file will be prefixed with this name), then click **Save**. It is recommended that you use your company name:

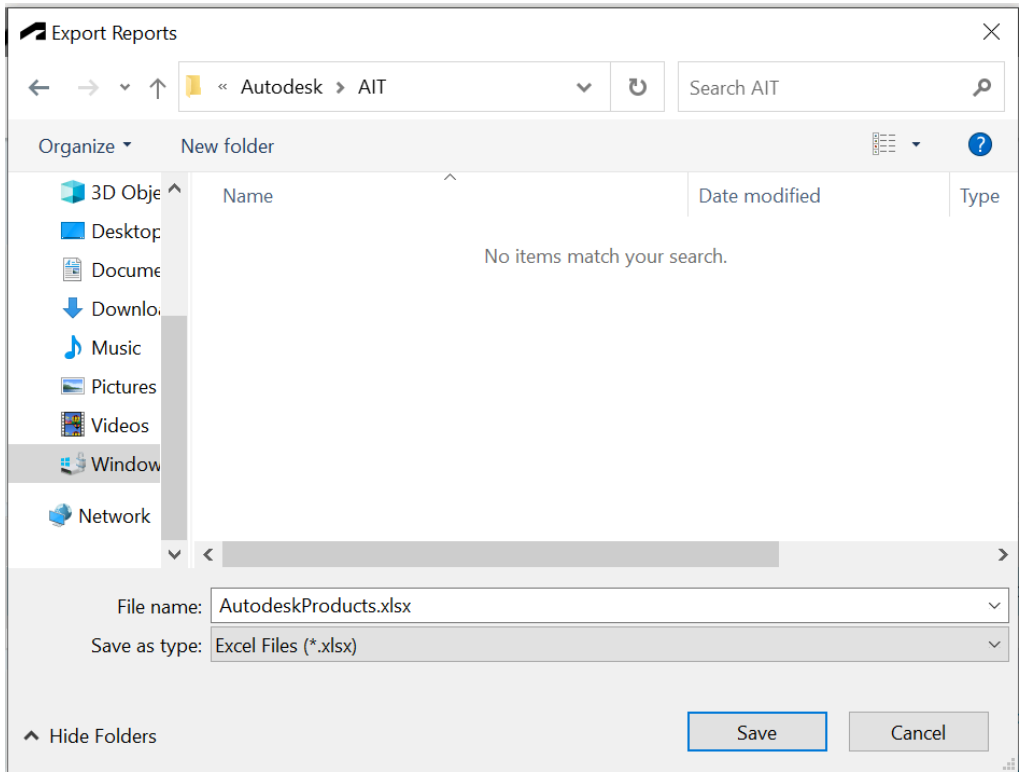

Once the export is complete, an explorer window will open showing the exported files:

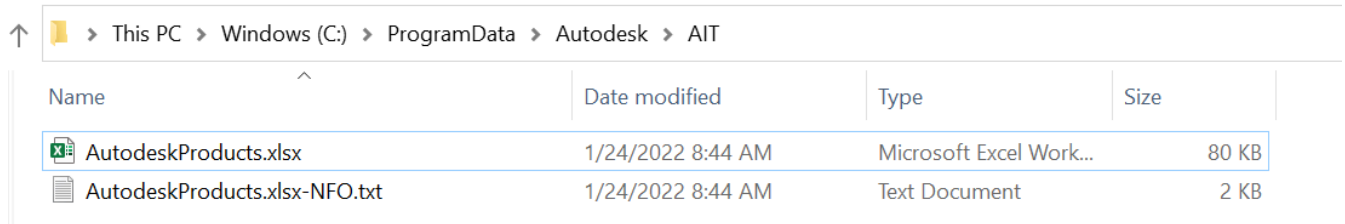

You can now send the **AutodeskProducts.xlsx** file to Autodesk or its representative.